## NEW YORK STATE THRUWAY AUTHORITY

Commercial Services P.O. Box 189 Albany, NY 12201-0189 Telephone: (800) 468-9946 Fax: (518) 471-5879

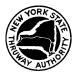

## **COMMERCIAL ACCOUNT VEHICLE UPDATE FORM**

PURPOSE: Commercial account holders must use this form to add and/or delete vehicle information.

## **INSTRUCTIONS:**

- Complete account information in Section I.
- To add vehicle information to a commercial account, complete Section II. To determine Vehicle Reference Code(s) refer to VEHICLE REFERENCE CODES (TA-W68162) available online at www.thruway.ny.gov or by contacting Commercial Services at the phone number listed above.
- To delete vehicle information from a commercial account, complete Section III.
- A Company Representative that is authorized to bind the company contractually completes Section IV.
- Fax completed form to the fax number listed above.

**NOTE:** This form is **ONLY** for additions/deletions of license plate numbers and <u>cannot</u> be used to order E-ZPass Tags. To order E-ZPass Tags, complete E-ZPASS TAG ORDER - COMMERCIAL CHARGE ACCOUNT CUSTOMER (TA-W68161) available on the website listed above.

| Section I A                 |                     |            |            | ACCOUNT INFORMATION |             |                   |        |                   |   |  |
|-----------------------------|---------------------|------------|------------|---------------------|-------------|-------------------|--------|-------------------|---|--|
| Company Name                |                     |            |            | Company Address     |             |                   |        |                   |   |  |
| Company Representative Name |                     |            |            | Commercial Ad       | count No.   | Telephone No.     | Fax No | Fax No.           |   |  |
|                             |                     |            |            |                     |             | ( ) -             | (      | )                 | - |  |
| Section I                   | I PL                | EASE AI    | DD THE     | FOLLOWIN            | G VEHIC     | LE INFORMATION    | l      |                   |   |  |
| State                       | License Plate N     | Year       | Make       |                     |             |                   |        | Reference Code    |   |  |
|                             |                     |            |            |                     |             |                   |        |                   |   |  |
|                             |                     |            |            |                     |             |                   |        |                   |   |  |
|                             |                     |            |            |                     |             |                   |        |                   |   |  |
|                             |                     |            |            |                     |             |                   |        |                   |   |  |
|                             |                     |            |            |                     |             |                   |        |                   |   |  |
|                             |                     |            |            |                     |             |                   |        |                   |   |  |
|                             |                     |            |            |                     |             |                   |        |                   |   |  |
|                             |                     |            |            |                     |             |                   |        |                   |   |  |
|                             |                     |            |            |                     |             |                   |        |                   |   |  |
| Section I                   | II PLEA             | ASE DEL    | ETE TH     | IE FOLLOWI          | NG VEHI     | CLE INFORMATIO    | N      |                   |   |  |
| State                       | License Plate No.   | State      | Lice       | ense Plate No.      | State       | License Plate No. | State  | License Plate No. |   |  |
|                             |                     |            |            |                     |             |                   |        |                   |   |  |
|                             |                     |            |            |                     |             |                   |        |                   |   |  |
|                             |                     |            |            |                     |             |                   |        |                   |   |  |
|                             |                     |            |            |                     |             |                   |        |                   |   |  |
| Section I                   | V                   |            |            | AUTHORIZ            | L<br>ZATION |                   |        |                   |   |  |
|                             | he above changes to | be made to | o this con |                     |             |                   |        | _                 |   |  |
|                             |                     |            |            |                     |             |                   |        |                   |   |  |
|                             | Company Repres      | entative S | ignature   |                     | Date        |                   |        |                   |   |  |